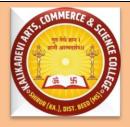

# AdarshShikshanSanstha's KALIKADEVI ARTS, COMMERCE AND SCIENCE COLLEGE SHIRUR KASAR, Dist. -Beed Internal Quality Assurance Cell

## CRITERION IV<sup>th</sup> GOVERNANCE AND LEADERSHIP

#### **Key Indicator 6.2 Strategy Development and Deployment**

- **6.2.2:** Institution implements e-governance in its operations
- 1. Administration
- 2. Finance and Accounts
- 3. Student Admission and Support
- 4. Examination

Screen shots of user interfaces of each module reflecting the name of the HEI

#### 6.2.2 - Screen shots of user interfaces of each module reflecting the name of the HEI

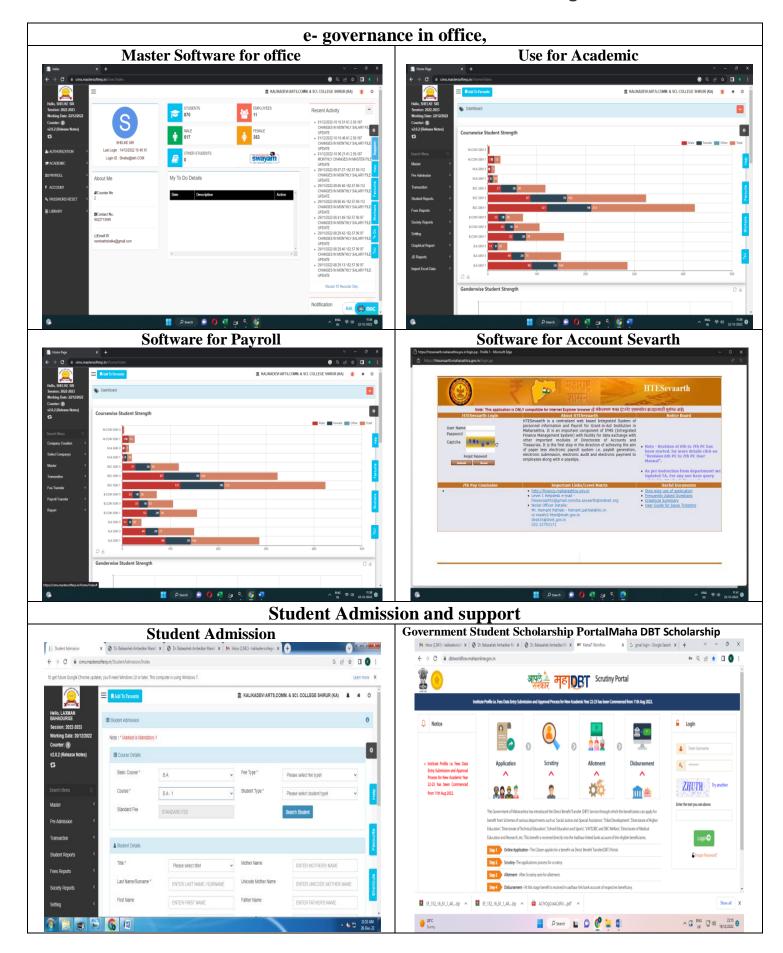

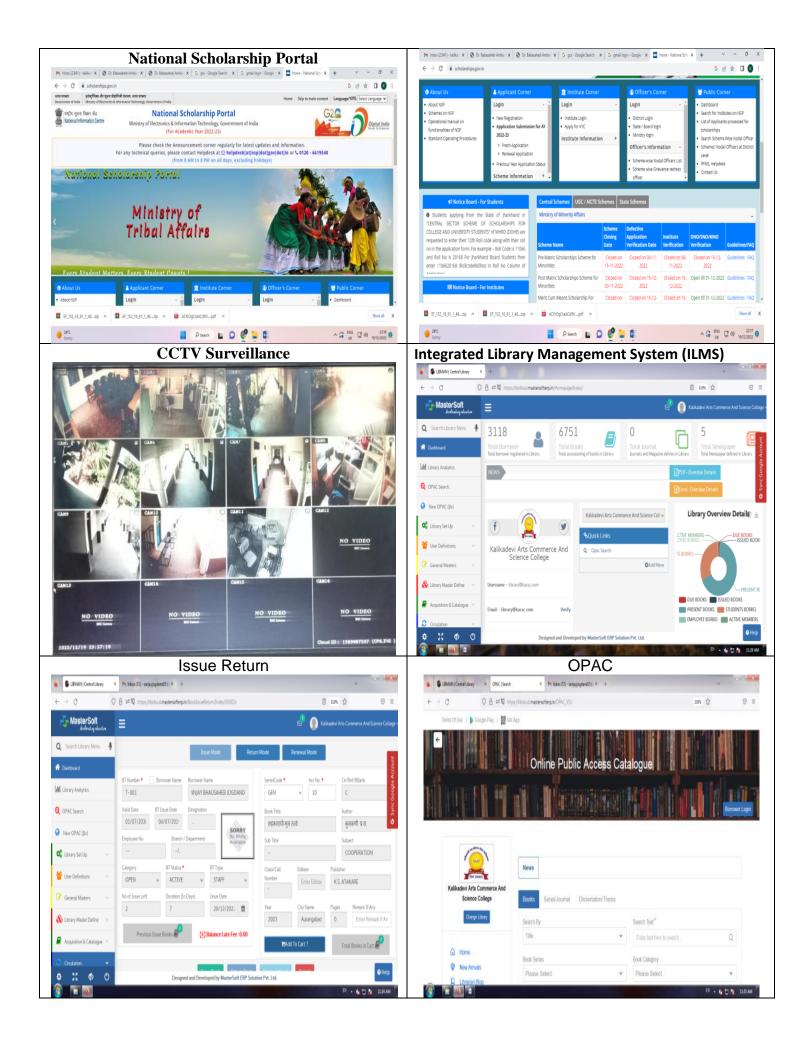

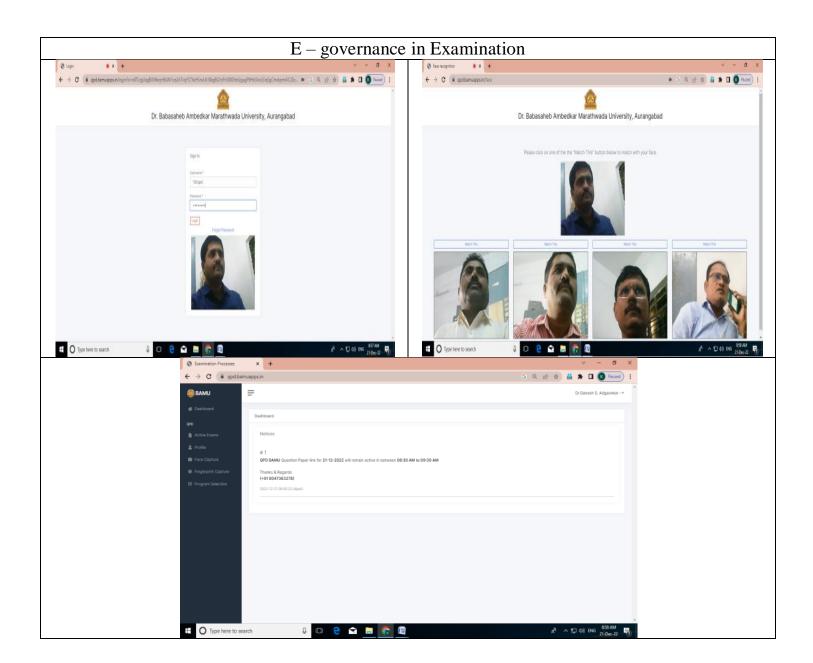

Kalikadevi Arts, Comm. & Sci. College; Shirur (Ka.), Dist, Beed;

### 6.2.3 - Implementation of e-governance in areas of operation

1. Administration

https://cims.mastersofterp.in/Home/Index#

2. Finance and Accounts

https://htesevaarth.maharashtra.gov.in/login.jsp

3. Student Admission and Support

https://bamua.digitaluniversity.ac/Home.aspx

https://dbtworkflow.mahaonline.gov.in/

https://scholarships.gov.in/

https://nlist.inflibnet.ac.in/veresources.php

4. Examination

http://qpd.bamuapps.in